- 
- $\circ$
- 
- 
- 

KPI

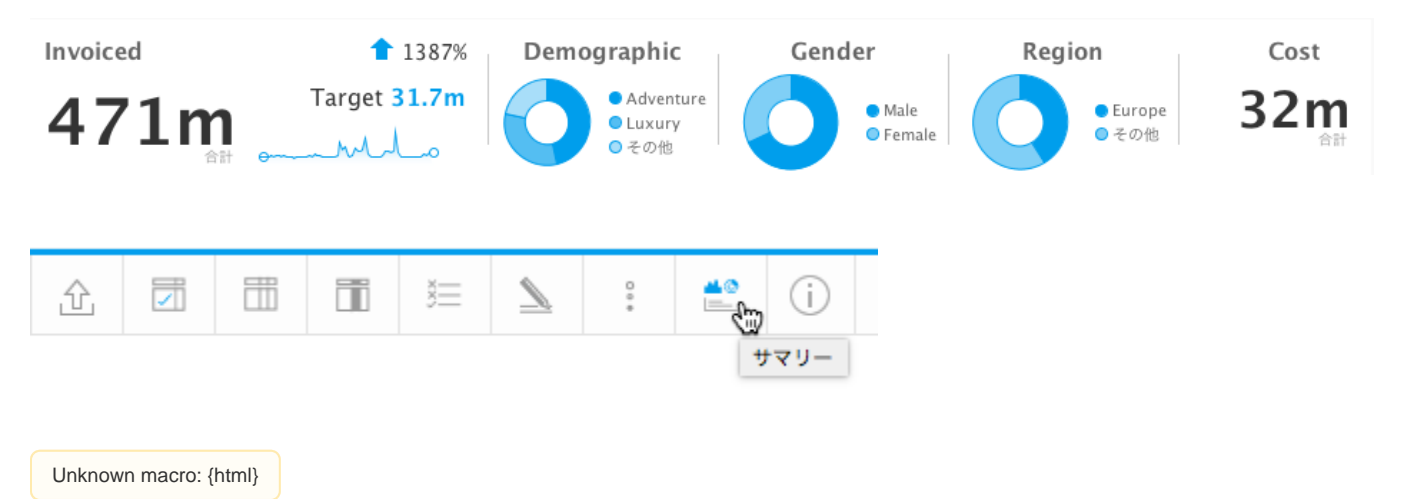

<iframe width="700" height="394" src="https://www.youtube.com/embed/WU-FAdJJxW8?color=white" frameborder="0" allowfullscreen></iframe>

 $\begin{array}{c}\n0 \\
0 \\
0 \\
0 \\
\end{array}$ 

 $\circ$ 

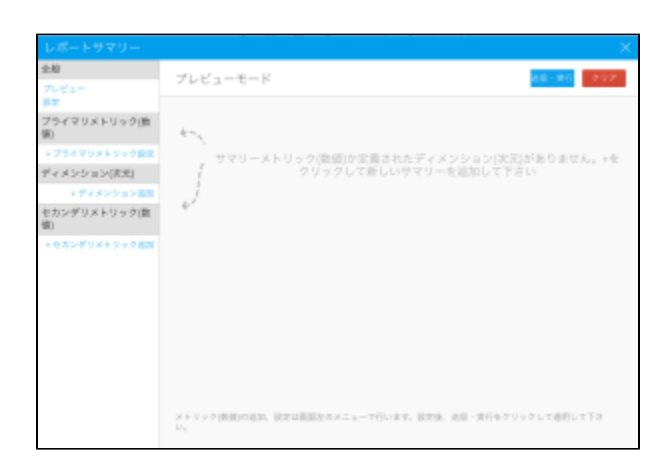

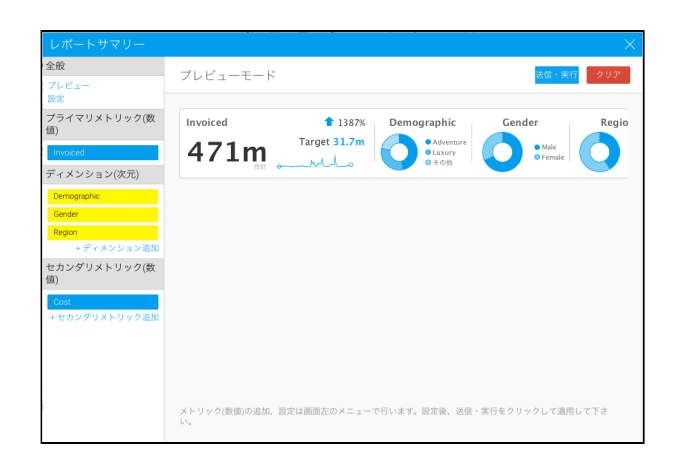

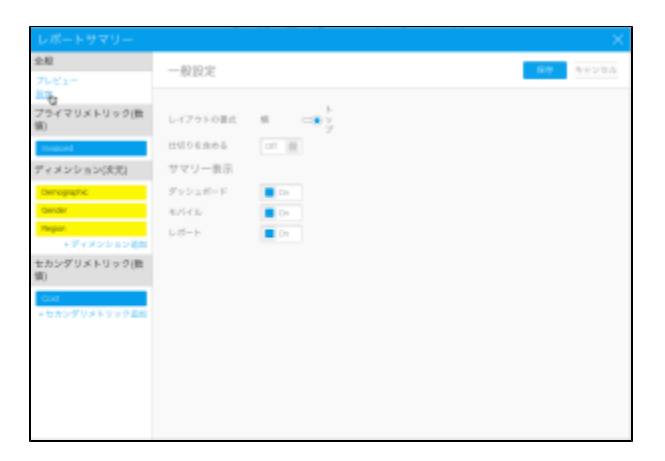

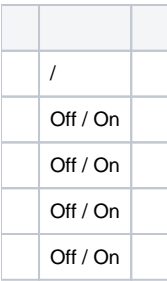

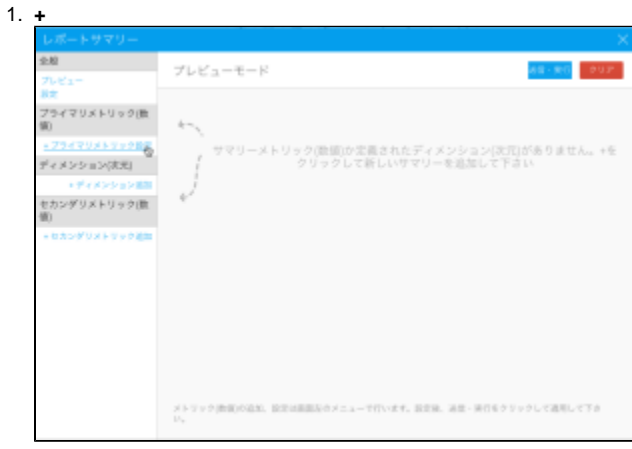

 $\overline{2}$ .

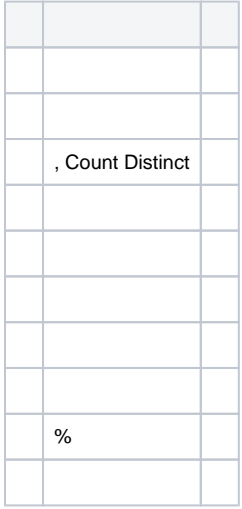

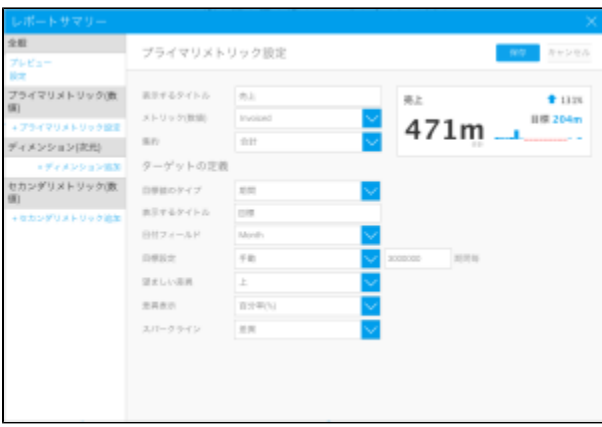

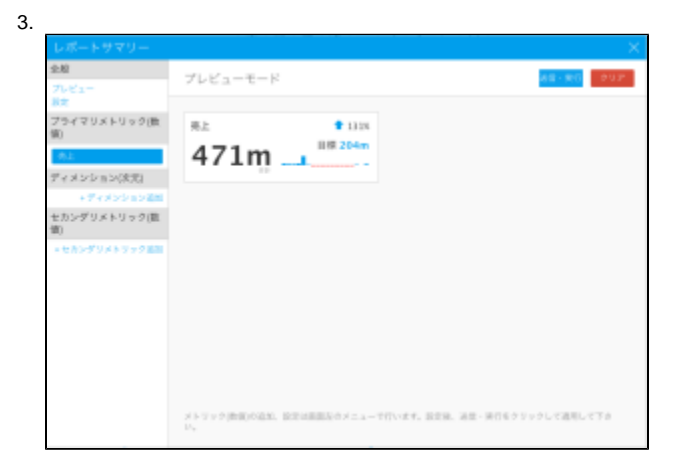

 $1. +$ 

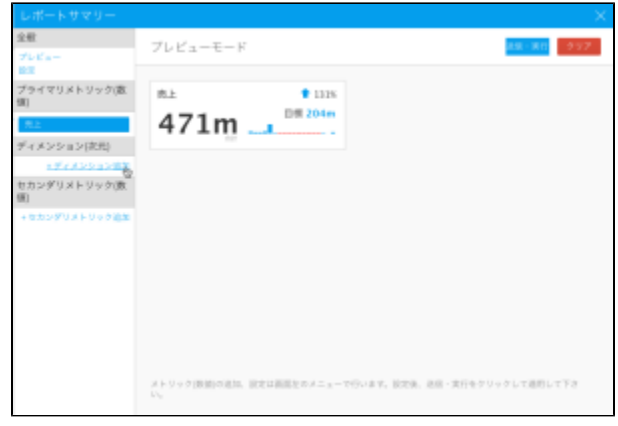

2.

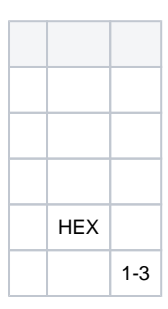

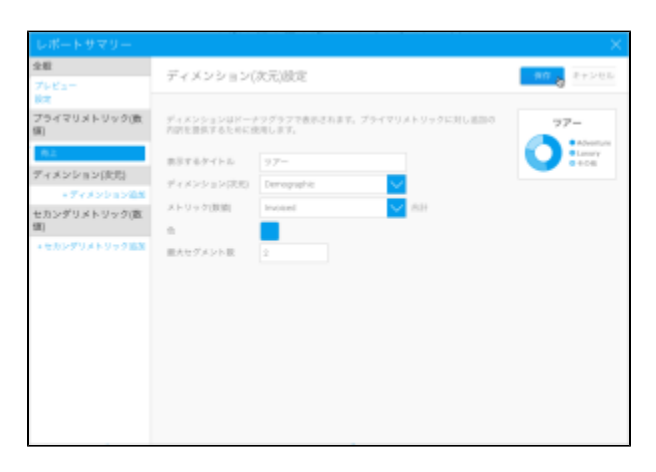

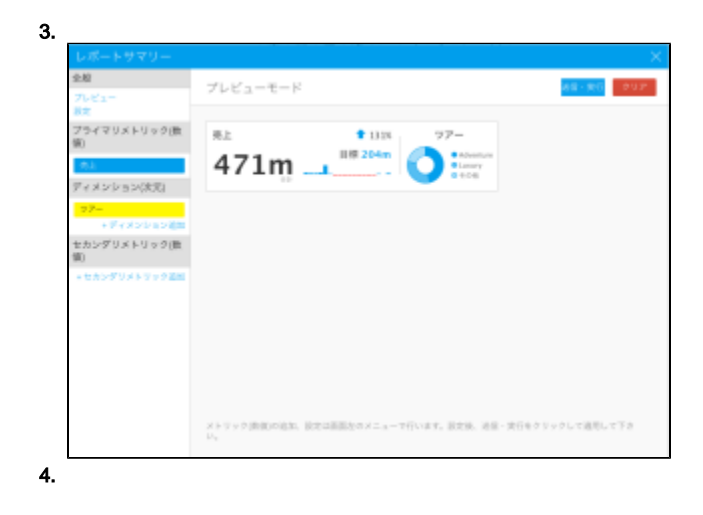

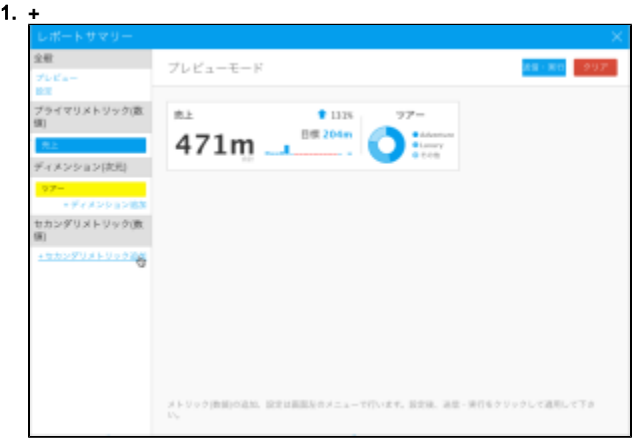

2.

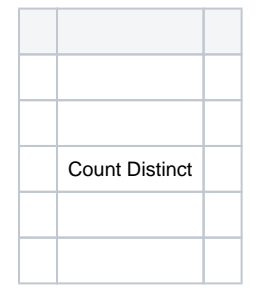

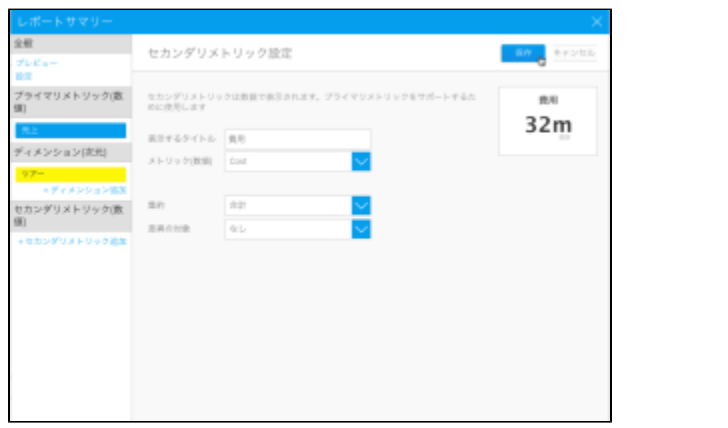

3.

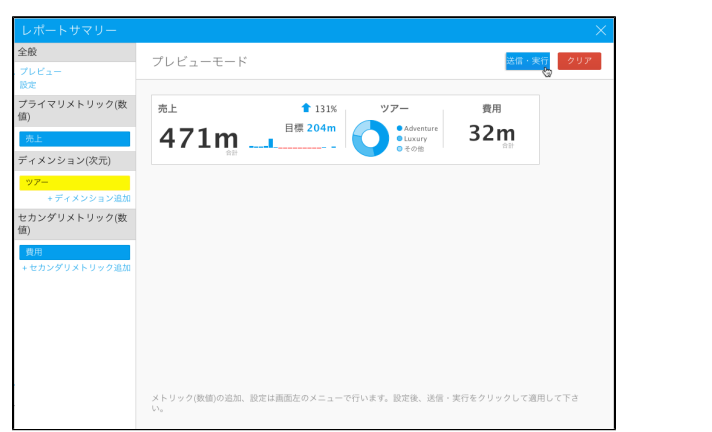